# PayPal Refund

### Overview

Refunds a captured payment by ID.

- For a full refund, include an empty payload in the JSON request body
- For a partial refund, i amount abject in the JSON request body

Note: A valid JWT Token is required to make the API call.

# Required fields

There are no required fields for the Refund API.

# Optional fields

- reason The reason for the refund. Appears in both the payer's transaction history and the emails th
- amount amount object tells the amount to refund. If not provided, whole amount will be refunded.
- amount.value Amount to refund. Always expects integer (112 will be 1.12 for USD/ EUR. For most cu depends on the number of digits after the decimal separator. You canhsee the list of all currencies
- amount.currencyCode Currency code (ISO-4217)

#### Refunding a payment

Here is an example request that can be used for refunding a transaction payment:

POST /transactions/{id}/refund {<br>"amount" : {<br>"value" : "1099" ,<br>"currencyCode" : "USD"<br>}, "reason" : "defected product" }

Note: You can make the request with empty body. In that case, full amount will be refunded.

#### The response for refund transaction payment will look like this:

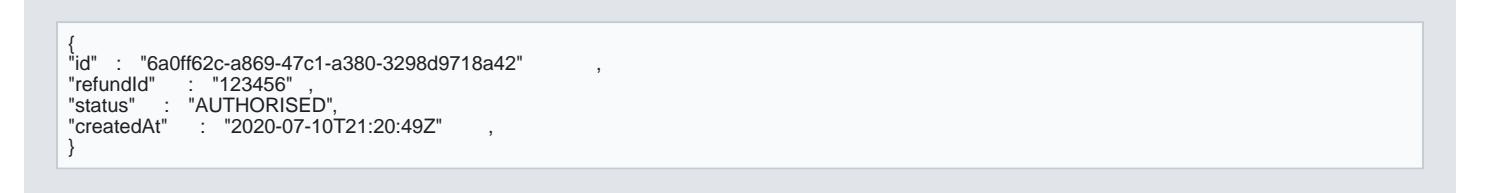

Response fields are:

- id the transaction ID
- refundId ID saved on PayPal for this refund
- $\bullet$  status the current status for the transaction
- $\bullet$  created At the datetime when the refund was created